# **ESCOLA SUPERIOR DE AGRICULTURA "LUIZ DE QUEIROZ" – ESALQ/USP LEB 1440 – HIDROLOGIA E DRENAGEM**

Prof. Fernando Campos Mendonça

# **4 - ESCOAMENTO SUPERFICIAL**

### **3) Escoamento superficial**

#### **3.1) Considerações iniciais**

- 3.1.1)  $Q_T e Q_{max}$  em cursos d'água superficiais (rios, córregos etc.)
	- a) Efêmeros:  $Q_T = Q_{SUP}$
	- b) Permanentes:  $Q_T = Q_{SUP} + Q_{SUB}$ 
		- **Cursos pequenos:**  $Q_{SUP} = 90\% Q_{max}$   $Q_{SUB} = 10\% Q_{max}$

### 3.1.2) Destinos da precipitação intensa:

- a) Interceptação vegetal
- b) Armazenamento:
	- Zona radicular
	- **Superficial**

#### c) Escoamento:

- Superficial (rápido)  $\blacksquare$  Subsuperficial (médio)  $\times$  RIO
- d) Infiltração: Esc. subterrâneo  $\rightarrow$  LF (lento)
- e) Ppt direta na calha

# (TRANSPARÊNCIA Aula 4\_transp4-1 – VAZÃO DE UM RIO)

- 3.1.3) Vazão de pico dos rios (Qp):
	- f) Grandes e médios:  $Qp = Q_{SUP} + Q_{SUB}$
	- g) Pequenos:  $Qp \approx Q_{SUP}$

3.1.4) Hidrógrafas das chuvas:

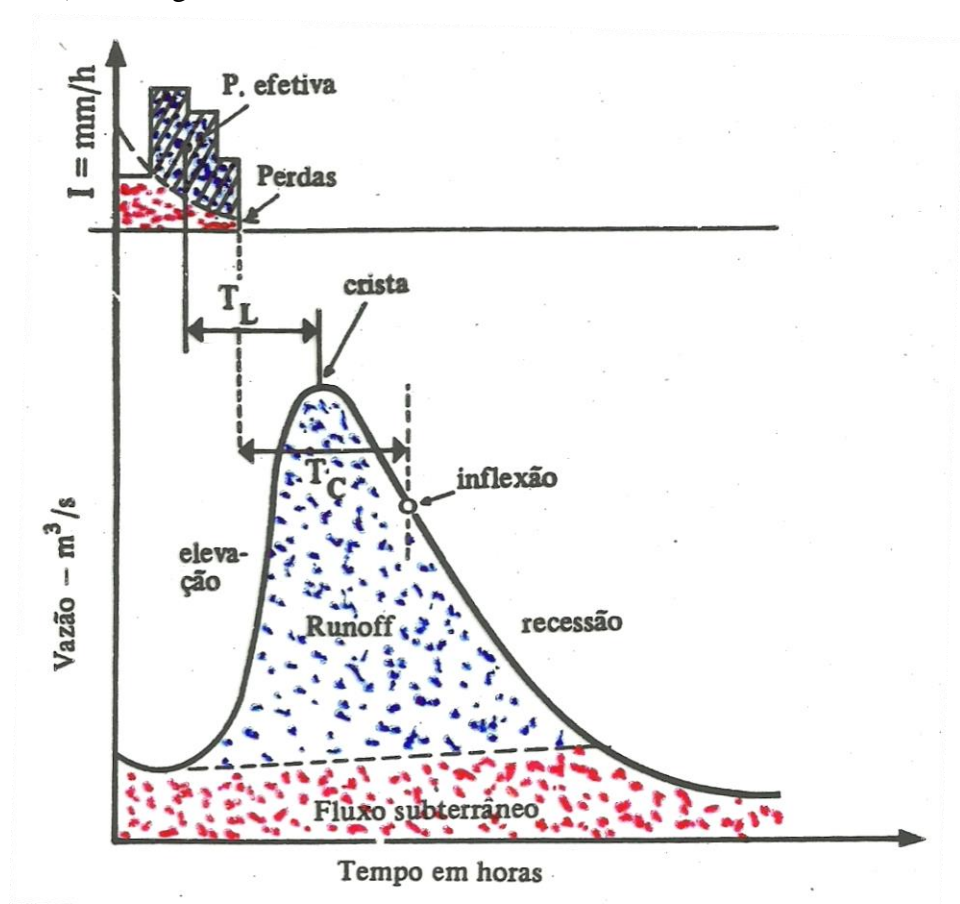

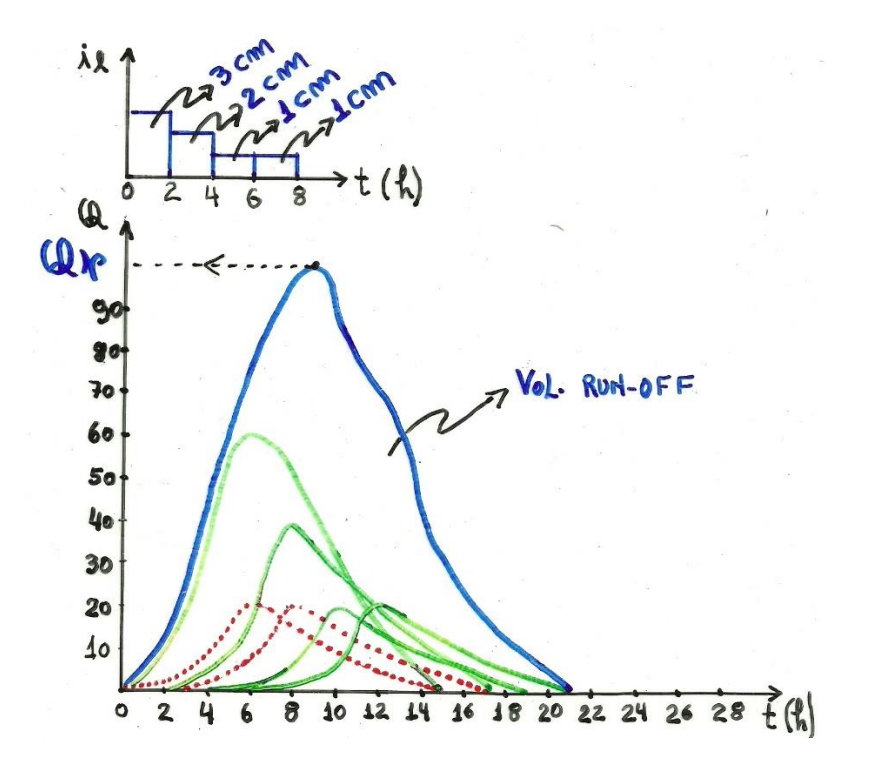

#### **3.2) Método Racional (MULVANEY, 1851).**

Observações:

- a) Coeficiente de escoamento superficial (C)
- b) Determinação do tempo de concentração (tc)

Exercícios 1 e  $2 -$ Cálculo de tc e estimativa de  $Q_p$ \_\_\_\_\_\_\_\_\_\_\_\_\_\_\_\_\_\_\_\_\_\_\_\_\_\_\_\_\_\_\_\_\_\_\_\_\_\_\_\_\_\_\_\_\_\_\_\_\_\_\_\_\_\_\_\_\_\_\_\_\_\_\_\_\_\_\_\_

**Exercício 3 – Cálculo do diâmetro de um bueiro ()**

ENTREGA DE FOLHA DE EXERCÍCIO - DIMENSIONAMENTO DE TRAVESSIA

(DESENHO DE UM BUEIRO SOB ESTRADA)

1 – Cálculo do declive dos trechos 1-2 (pastagem fechada) e 2-0 (talvegue)

# DEIXAR ALUNOS RESOLVEREM

Solução:

Trecho 2-1:  $L_1 = 3.9$  cm x 50 m/cm = 185 m  $\Delta z_1 = 90 - 82 = 8$  m  $I_1 = \Delta z_1 / L_1 = 8 / 195 = 0.0432$  m/m ou 4,32%

Pastagem fechada  $\rightarrow$  K = 0,08

Trecho 1-0:  $L_2 = 3.9$  cm x 50 m/cm = 180 m Talvegue  $\rightarrow$  K = 0,45  $\Delta z = 82 - 80 = 2$  m  $I_2 = \Delta z_2 / L_2 = 2 / 180 = 0.011$  m/m ou 1,1%

\_\_\_\_\_\_\_\_\_\_\_\_\_\_\_\_\_\_\_\_\_\_\_\_\_\_\_\_\_\_\_\_\_\_\_\_\_\_\_\_\_\_\_\_\_\_\_\_\_\_\_\_\_\_\_\_

2 – Cálculo do tempo de concentração

 $tc = tp<sub>1</sub> + tp<sub>2</sub>$ L  $K\sqrt{I}$  $tc = \frac{195}{0.00}$  $\frac{195}{0.08\sqrt{4.1}} + \frac{195}{0.45\sqrt{1}}$  $\frac{195}{0,45\sqrt{1,03}} = 1156,3 + 382,9 = 1539,2$  s ou 25,7 min ou 0,43 h 3 – Tempo de concentração em minutos: tc = 25,7 min

4 - Cálculo da chuva ( $t = tc e T = 100 anos$ )

$$
T = 25.7 \text{ min}
$$

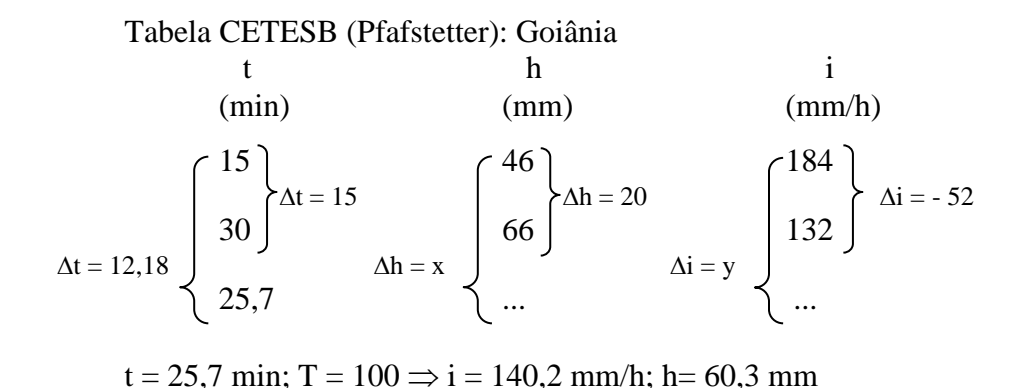

\_\_\_\_\_\_\_\_\_\_\_\_\_\_\_\_\_\_\_\_\_\_\_\_\_\_\_\_\_\_\_\_\_\_\_\_\_\_\_\_\_\_\_\_\_\_\_\_\_\_\_\_\_\_\_\_\_\_\_\_\_  $5 -$ Tempo de concentração em horas: tc = 0,43 h

- 6 Intensidade de precipitação considerada:  $t = 25.7$  min  $\Rightarrow i = 140.2$  mm/h
- 7 Determinação do coeficiente de escoamento superficial (C):

Tabela SCS-USDA: Pastagem em solo argiloso  $\Rightarrow$  C = 0,40

8 – Cálculo da vazão de pico:

$$
Q_p = \frac{C i A}{360} = \frac{0.40 \times 140.2 \frac{mm}{h} \times 14.3 ha}{360} = 2.22 m^3/s
$$

9 – Cálculo do diâmetro do bueiro:

 $H_{\text{max}} = 0.5 \text{ m}$  (DESENHO DO BUEIRO)  $Cd = 0,73$  $Q = \frac{\pi D^2}{4}$  $\frac{D^2}{4} C d \sqrt{2 g H} \Rightarrow D = \frac{4 Q}{\pi G d \sqrt{2}}$  $rac{4 \text{ Q}}{\pi \text{ Cd } \sqrt{2 \text{ g H}}} = \frac{4 \times 2,22}{\pi \times 0.73 \times \sqrt{2 \times 9,8}}$  $\frac{4 \times 2.22}{\pi \times 0.73 \times \sqrt{2 \times 9.81 \times 0.5}} = 1.1 \text{ m}$  $Dc = 1.1$  m ou  $1100$  mm \_\_\_\_\_\_\_\_\_\_\_\_\_\_\_\_\_\_\_\_\_\_\_\_\_\_\_\_\_\_\_\_\_\_\_\_\_\_\_\_\_\_\_\_\_\_\_\_\_\_\_\_\_\_\_\_\_\_\_\_

## **Exercício 4 – Dimensionamento de dreno de encosta**

Calcular a vazão de pico de escoamento superficial  $(Q_p)$  para o dreno da figura abaixo.

Planta baixa:

(DESENHO – ENCOSTA, VÁRZEA, RIO E DRENO)

Perfil longitudinal: (DESENHO DO PERFIL)

 $Q = Qp$  $tc = tp_1 + tp_2 + tp_3$ (Água só entra até o ponto 3) Dados:

Local: Piracicaba, SP

Solo argiloso com pastagem fechada

Aluguel de retroescavadeira: R\$/h 180,00

Trechos:

1-2:  $K_{1-2} = 0.08$ ; I = 8% 2-3:  $K_{2-3} = 0.45$ ; I = 0,2%

<u>Cálculo de tc</u>: tc = tp<sub>1-2</sub> + tp<sub>2-3</sub> =  $\frac{400}{0.00}$  $\frac{400}{0.08\sqrt{8}} + \frac{500}{0.45\sqrt{8}}$  $\frac{500}{0.45\sqrt{0.2}} = 4252.3$  s ou 70.9 min

Cálculo de "i":

 $T = 10$  anos  $\frac{2010,05 \times T^{0,16}}{(t+21)^{0,91}} = \frac{2010,05 \times 10^{0,16}}{(70,9+21)^{0,91}} = 47,65$  mm/h  $t = 70.9$  min Cálculo de Q<sub>p</sub>:

Tabela SCS-USDA: Pastagem em solo argiloso c/ I =  $8\% \rightarrow C = 0,55$ 

\_\_\_\_\_\_\_\_\_\_\_\_\_\_\_\_\_\_\_\_\_\_\_\_\_\_\_\_\_\_\_\_\_\_\_\_\_\_\_\_\_\_\_\_\_\_\_\_\_\_\_\_\_\_\_\_\_\_\_\_\_\_\_\_\_\_\_\_\_\_

 $i = 47,65$  mm/h  $A = 400$  m x 500 m = 200.000 m<sup>2</sup> = 20 ha  $Q_p = \frac{C i A}{360}$  $\frac{1}{360}$  =  $0,55 \times 47,65 \frac{mm}{h} \times 20 \ ha$ 360  $Q_p = 1,456$  m<sup>3</sup>/s

\_\_\_\_\_\_\_\_\_\_\_\_\_\_\_\_\_\_\_\_\_\_\_\_\_\_\_\_\_\_\_\_\_\_\_\_\_\_\_\_\_\_\_\_\_\_\_\_\_\_\_\_\_

Dimensionamento do dreno:

(DESENHO DO DRENO C/MEDIDAS) Supondo n =  $0,030 \rightarrow$  Cálculo da vazão b = 0,35m Opções de caçamba: **35 cm**, 40 cm, 50 cm  $S = 1,86 \text{ m}^2$   $P = 3,74 \text{ m}$   $Rh = 0,497$  $Q = 1$ , 74 m<sup>3</sup>/s  $R_H$  = raio hidráulico  $R_H = \frac{S}{R_H}$ 

S  $\frac{S}{n} R_H^{2/3} I^{0,5}$  $\boldsymbol{P}$  $S = \text{área da secção molhada}, m^2$ P = perímetro molhado, m I – declividade do canal, m/m

c) Áreas em paralelo:

### (DESENHO DE BHs EM PARALELO)

- $1 N$ ão somar  $Q_p$  das BHs  $(Q_{p1}; Q_{p2};$  etc.).
- 2 Considerar as BHs como uma só e usar o maior dos tc;

\_\_\_\_\_\_\_\_\_\_\_\_\_\_\_\_\_\_\_\_\_\_\_\_\_\_\_\_\_\_\_\_\_\_\_\_\_\_\_\_\_\_\_\_\_\_\_

- 3 Usar coeficiente C ponderado pela área de cada BH;
- 4 Usar a área total (soma das áreas das BHs).
- d) Áreas em série:

Ex.: terraços em desnível.

## (DESENHO – TERRAÇOS EM DESNÍVEL – PLANTA BAIXA E PERFIL)

Tabela de dimensionamento:

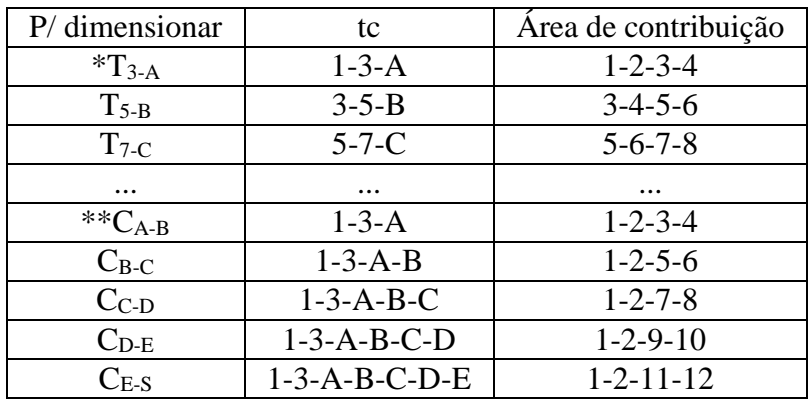

 $*T$  – terraço  $*C$  - canal

Obs.: Os tempos de concentração não são iguais para cada trecho, portanto não se deve somar as vazões de pico de cada terraço para calcular a vazão de pico total no ponto de descarga.

## **Exercício para casa – Cálculo de vazão de pico para área com terraços**

$$
Software PLUVIO 2.1 \rightarrow i = \frac{K T^a}{(t+b)^c}
$$

Calcular:

- a) O tempo de concentração (tc) e a duração das chuvas de projeto (t) de cada terraço e dos trechos do canal;
- b) A intensidade de cada chuva de projeto (i);
- c) A vazão de pico de cada terraço (T = 10 anos) e dos trechos do canal (T = 25 anos);

Terraços de escoamento (Planta e este texto disponíveis no site do LEB)

Fazer cálculos para todos os terraços e todos os trechos do canal.

### e) Fórmula empírica para cálculo de tc:

"California culverts practice formula"

(Fórmula prática para bueiros da Califórnia)

(DESENHO DE BH mostrando L)

\_\_\_\_\_\_\_\_\_\_\_\_\_\_\_\_\_\_\_\_\_\_\_\_\_\_\_\_\_\_\_\_\_\_\_\_\_\_\_\_\_\_\_\_\_\_\_\_\_\_\_\_\_\_\_\_\_\_\_\_

 $tc = 57 \left(\frac{L^2}{I_{eq}}\right)$ 0,385

tc – tempo de concentração (min)  $L$  – comprimento axial da BH (km) Ieq – declividade equivalente do talvegue (m/km)

- Método mais simples que o Método das Sete Trajetórias

- Tendência de superestimar  $Q_p$ , devido ao cálculo de tc dar valores menores

tc  $\downarrow$  i  $\uparrow$  O<sub>p</sub> $\uparrow$ \_\_\_\_\_\_\_\_\_\_\_\_\_\_\_\_\_\_\_\_\_\_\_\_\_\_\_\_\_\_\_\_\_\_\_\_\_\_\_\_\_\_\_\_\_\_\_\_\_\_\_\_\_\_\_

f) Estimativa aproximada do coeficiente "C" (efeito da urbanização)

 $C = f$  (uso do solo) (TRANSPARÊNCIA HIDROLtransp4-8.pdf)

#### g) Problemas da Fórmula Racional para grandes áreas

- 1 Não considera o amortecimento da cheia (acúmulo de água na calha)
- 2 Não considera que, para tc elevado, C deveria ser reduzido (tc  $\uparrow C_v$ )
- $3 N$ ão considera a distribuição espacial da chuva (h = h<sub>epicentro</sub>)
- $4 \text{Áreas maiores } (> 50 \text{ ha}) \rightarrow \text{supersetimativa de } Q_p$

\* Fórmula Racional tem uso restrito a áreas de até 50 ha

\_\_\_\_\_\_\_\_\_\_\_\_\_\_\_\_\_\_\_\_\_\_\_\_\_\_\_\_\_\_\_\_\_\_\_\_\_\_\_\_\_\_\_\_\_\_\_\_

# **3.3) Fórmula Racional Modificada (DAEE)**

$$
50\ ha \le A \le 200\ ha
$$

$$
Q_{p} = \frac{C \, i \, A}{360} D
$$

$$
D = 1 - 0.009 \, \frac{L}{2}
$$

 $L$  – comprimento axial da BH (km)

#### **3.4) Método de I-Pai-Wu (1963)**

200 ha < A ≤ 20.000 ha

$$
Q_p = \frac{1}{360} \times C^* \times i \times A^{0,9} \times 100 \times K \rightarrow Q_p = 0.278 \cdot C^* \cdot i \cdot A^{0,9} \cdot K
$$

 $A - \text{área da BH (km}^2)$ 

K – fator de redução de chuva em relação à área da BH

 $TRANSPARÊNCIA - GRÁFICO K = f (Ab)$ 

 $C^* = C \times \frac{\frac{2}{1+1}}{\frac{2}{1+1}}$  $\frac{2}{1+F}$  $\left(\frac{4}{2}\right)$  $\frac{1}{2+F}$  $F = \frac{L}{l}$  $2\frac{A}{\pi}$ π → Fator de forma de I-Pai-Wu

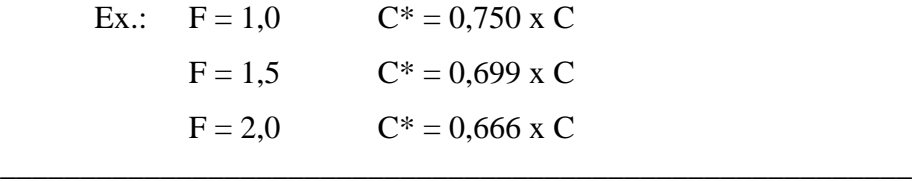

BHs grandes  $\rightarrow$  Q<sub>sub</sub> (ou Q<sub>base</sub>) contribui para a vazão máxima (Q<sub>máx</sub>)

$$
Q_{\text{max}} = Q_{p} + Q_{\text{base}}
$$
  
Approximação:  $Q_{\text{base}} = 0, 1 Q_{p}$   

$$
Q_{\text{max}} = 1, 1 Q_{p} \rightarrow \text{Áreas maiores que 50 ha}
$$

#### **Exercício (sala de aula):**

Cálculo de Qmáx da BH pelo método de I-Pai-Wu e comparação do resultado com o obtido pelo

Método Racional.

Dados:

 $A = 20000$  ha  $(200 \text{ km}^2)$  $C = 0,30$  $L = 35$  km  $I_{eq} = 1,8$  m/km Equação de chuva intensa de Piracicaba:  $i = \frac{2010,05 \times T^{0,16}}{(1.033081)}$  $(t+21)^{0.91}$ 

 $T = 50$  anos

# Resolução:

a) Método de I-Pai-Wu

$$
F = \frac{L}{2\sqrt{\frac{A}{\pi}}} = \frac{35}{2\sqrt{\frac{200}{\pi}}} = 2,19
$$
  
\n
$$
C^* = C \times \frac{\left(\frac{2}{1+F}\right)}{\left(\frac{4}{2+F}\right)} = 0,30 \times \frac{\left(\frac{2}{1+2,19}\right)}{\left(\frac{4}{2+2,19}\right)} = 0,197
$$
  
\n
$$
tc = 57 \left(\frac{L^2}{l_{eq}}\right)^{0,385} = 57 \left(\frac{35^2}{1,8}\right)^{0,385} = 702,3 \text{ min} \text{ ou } 11,7 \text{ h}
$$
  
\n
$$
i = \frac{2010,05 \times T^{0,16}}{(t+21)^{0,91}} = \frac{2010,05 \times 50^{0,16}}{(702,3+21)^{0,91}} = 9,4 \text{ mm/h}
$$

Tabela:  $A = 200 \text{ km}^2 \rightarrow K = 0.9161$  (DATASHOW + regra de 3)

$$
Q_p = 0.278 \cdot C^* \cdot i \cdot A^{0.9} \cdot K = 0.278 \times 0.197 \times 9.4 \times 200^{0.9} \times 0.9161
$$
  

$$
Q_p = 55.53 \text{ m}^3/\text{s}
$$
  

$$
Q_{\text{max}} = 1.1 \text{ Q}_p = 1.1 \times 55.53 = 61.08 \text{ m}^3/\text{s}
$$

b) Método Racional

C = 0,30  
\ni = 9,4 mm/h  
\nA = 20.000 ha  
\n
$$
Q_p = \frac{C i A}{360} = \frac{0,30 x 9,4 x 20000}{360} = 156,7 m3/s
$$
\n
$$
Q_{max} = Q_p = 156,7 m3/s
$$

Comparação:

I-Pai-Wu:  $Q_{\text{max}} = 61,3 \text{ m}^3/\text{s}$ /s Racional:  $Q_{\text{max}} = 156.7 \text{ m}^3/\text{s}$ Diferença:  $-95,4 \text{ m}^3/\text{s}$  ( $-61\%$ )

Obs.: Quando é possível assumir  $Q_{\text{max}} = Q_p$ , a bacia hidrográfica é chamada de MICROBACIA.